## **Resuelve el siguiente ejercicio:**

Durante el mes de julio, en una ciudad se han registrado las siguientes temperaturas máximas:

3, 35, 30, 37, 27, 31, 41, 20, 16, 26, 45, 37, 9, 41, 28, 21, 31, 35, 10, 26, 11, 34, 36, 12, 22, 17, 33, 43, 19, 48, 38, 25, 36, 32, 38, 28, 30, 36, 39, 40.

Haz el recuento de datos y calcula la frecuencia absoluta, la frecuencia absoluta acumulada y los porcentajes La frecuencia relativa y acumulada

## **Diagrama de barras**

El diagrama de barras está formado por barras finas. Sirve para representar tablas de frecuencias de variables cualitativas o cuantitativas que tomen pocos valores. Las alturas de las barras son proporcionales a las frecuencias correspondientes.

Para construirlo, hay que dibujar dos líneas perpendiculares que se crucen en un punto, esto es, un *sistema de coordenadas*. Lo más usual es que se crucen en la parte inferior izquierda del gráfico, pero no siempre es así; a veces las barras van hacia abajo o hacia los lados.

En la línea horizontal se sitúa la variable que queremos estudiar. En la línea vertical los datos que corresponden a las frecuencias absolutas

Después hay que decidir el grosor de cada barra, que es el mismo en todas, y se dibujan barras de longitud proporcional a las frecuencias absolutas apoyando su base en el lugar del eje horizontal donde se sitúa cada calificación.

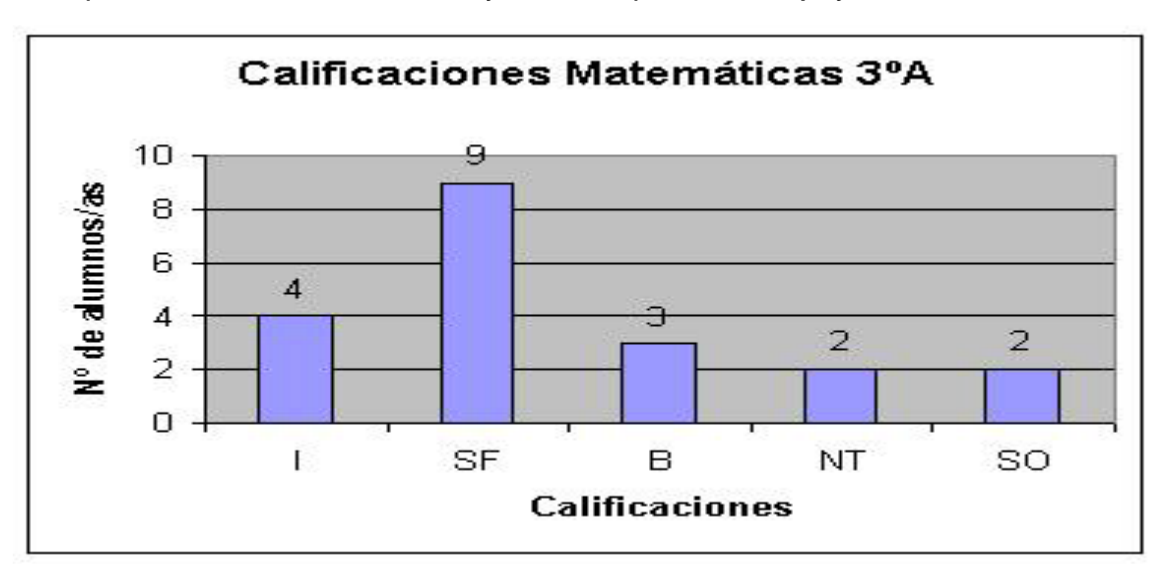

Para completarlo, se escribe un título y un texto para cada eje y se colorean las barras.

**Una agencia de viajes hace un estudio sobre los destinos preferidos por su clientela. Los datos que manejan son los que aparecen en la tabla de valores.** 

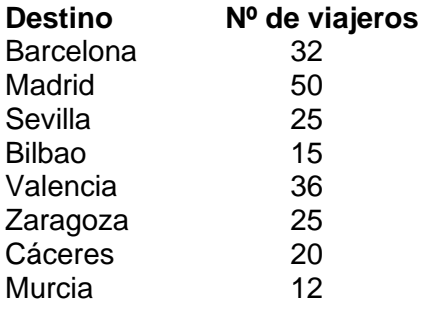

## **Diagrama de sectores**

El diagrama de sectores sirve para representar variables de cualquier tipo. Cada sector representa un valor de la variable. El ángulo de cada sector es proporcional a la frecuencia correspondiente.

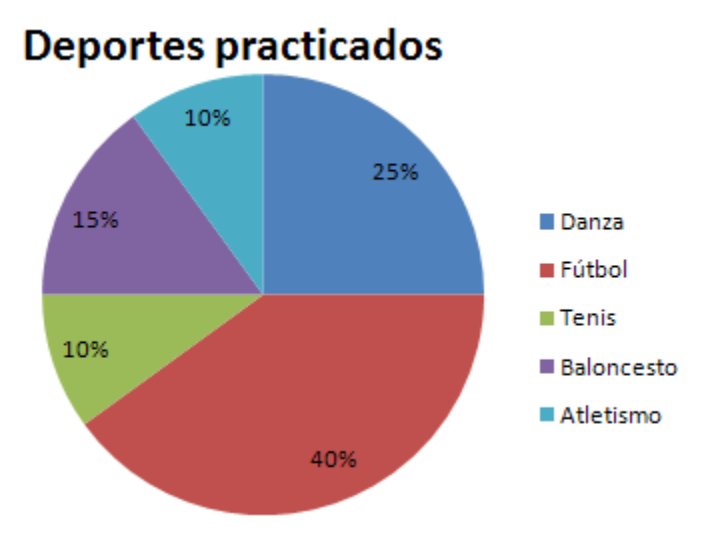

Para construir un diagrama de sectores hay que empezar por dibujar un círculo. Después hay que dividir la superficie del círculo en *sectores* proporcionales al valor de la variable que se quiera representar. Para eso, hay que sumar el valor de todas las variables y conocer así el valor que corresponde al total del círculo. A partir de este valor, calcular la parte del círculo que corresponde a cada variable de forma proporcional. Cada sector se calcula teniendo en cuenta que el círculo completo tiene 360º, correspondientes a la suma de todas las variables:

Suma de las variables  $\rightarrow$  360 $^{\circ}$ Valor de una variable  $\rightarrow x^{\circ}$ 

Le asignamos a cada sector los grados que le corresponden, dividimos totalmente el círculo, coloreamos cada sector, le asignamos a cada sector un nombre y un valor y escribimos el título del gráfico.

Por ejemplo: En un grupo de 30 personas, 12 practican ciclismo, 3 hacen montañismo, 9 practican natación y el resto no practican ningún deporte. Dibuje el diagrama de sectores que nos indica la proporción de personas que practican cada deporte, así como los que no practican ninguno.

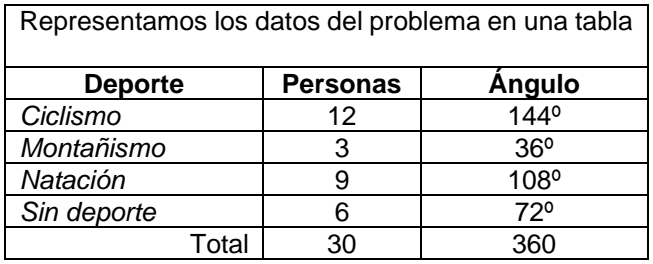

Representamos el diagrama de sectores teniendo en cuenta los resultados obtenidos para cada sector:

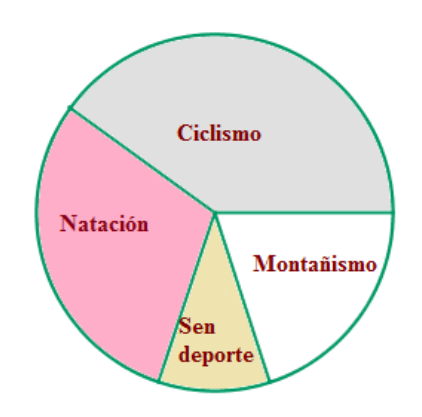

**Demuestra cómo se han calculado los ángulos del sector:**

**Ejercicio:** Las notas de 35 alumnos en el examen final de estadística, calificado del 0 al 10, son las siguientes:

0; 0; 0; 0; 1; 1; 1; 1; 2; 2; 2; 3; 3; 3; 3; 4; 4; 4; 4; 5; 5; 5; 5; 6; 6; 6; 7; 7; 7; 8; 8; 8; 9; 10; 10.

Con los datos obtenidos, elaborar una **tabla de frecuencias y porcentajes con 5 intervalos** o clases, la marca de clase y la amplitud de cada una.